# INTRODUCTION TO OPENMP (PART II)

Hossein Pourreza

hossein.pourreza@umanitoba.ca

March 9, 2016

Acknowledgement: Some of examples used in this presentation are courtesy of SciNet.

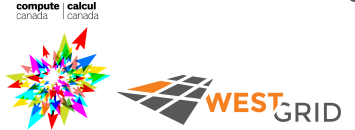

#### Logistics of this webinar

- Login to Grex using your WestGrid username/password
	- ssh -Y username@grex.westgrid.ca if you are using Linux or Mac OR
	- Use the SSH client of your choice on Windows
		- E.g., putty or MobaXterm (http://mobaxterm.mobatek.net/download.html)
- If you do not see openmp-wg-pII-2016 folder under your home directory, please run the following command:
	- cp -r /global/scratch/workshop/openmp-wg-pII-2016 .
	- Please do not forget the . (dot) at the end

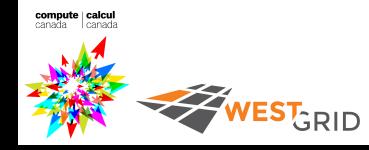

### Logistics of this webinar

- Once you are in the openmp-wg-pII-2016 folder, run the following command to access a compute node :
	- sh omp\_node.sh
- Please use editors such as vim, nano, etc. to edit the files
	- Please refrain from transferring the files to Windows, editing, and transferring them back to Jasper
	- If you want to use an editor with a graphical user interface, you may experience some slowness over SSH connection
	- Copying codes/commands from slides may result in unexpected error messages

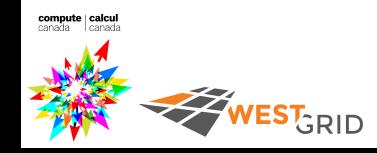

# Review of the previous webinar

- Modern CPUs come with multiple processing units (cores) and to harness their power we need to do multi threading/processing
- OpenMP is a de-facto industry standard API to create parallel regions in a code
	- All threads will run the same code in a parallel region
	- Work sharing is possible through other directives
- OpenMP includes compiler directives, library routines, and environment variables

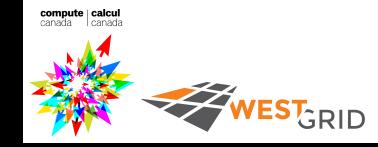

- Most of the scientific codes have a few loops where the bulk of computation happens there
- OpenMP has specific loop parallelization directives:
	- C/C++
		- #pragma omp parallel for
		- #pragma omp for
	- Fortran
		- !\$OMP PARALLEL DO … !OMP END PARALLEL DO
		- !\$OMP DO … !OMP END DO
	- Loop iterations should be independent

Try modifying omp loop template.c or .f90 <mark>wesT<sub>GRID</sub></mark>

```
//omp_loop.c or f90 
#include <stdio.h> 
#include <omp.h> 
int main(){ 
     #pragma omp parallel default(none) 
     { 
       int i; 
       int my thread = omp\_get\_thread\_num();
       #pragma omp for 
       for(i=0; i<16; i++)printf("Thread %d gets i = %d\n\infty", my thread, i);
 } 
     return 0; 
}
```
• The output of running the previous program with OMP NUM THREADS=4 will look like:

```
Thread 3 gets i = 12
```

```
Thread 3 gets i = 13
```

```
Thread 3 gets i = 14
```

```
Thread 3 gets i = 15
```

```
Thread 0 gets i = 0
```

```
Thread 0 gets i = 1
```
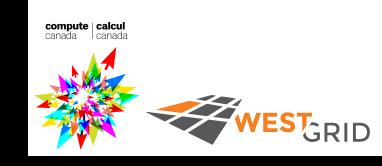

**…** 

- The omp for (and omp do) clauses break up the iterations by number of threads
- If it cannot divide evenly, it does as best as it can
- There is a more advanced clause to break up work of arbitrary blocks of code with omp task

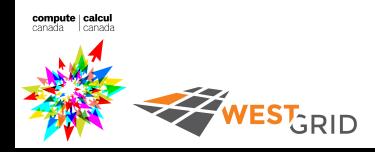

#### Dot product

• Dot product of two vectors

$$
n = \vec{x}.\vec{y}
$$

$$
= \sum_{i} x_{i} y_{i}
$$

- Start with a serial code then add OpenMP directives
	- Serial code is located in the ndot.c and ndot.f90 files

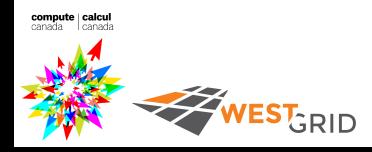

```
#include <stdio.h> 
         #include "ticktock.h" 
         double ndot(int n, double *x, double *y){ 
            double tot = 0; int i;
            for (i=0; i\leq n; i++)computation 
              tot += x[i] * y[i]; return tot; 
          } 
          int main(){ 
             int n=1e7; int i; 
            double x = \text{malloc}(sizeof(double)*n);double *_{V} = malloc(sizeof(double)*_{n};
            for (i=0; i\leq n; i++)initialization x[i] = y[i] = (double)i;double ans = (n-1.)*n*(2.*n-1.)/6.0;tick tock tt;
             tick(&tt); 
             double dot=ndot(n,x,y); 
             printf("Dot product: %8.4e (vs %8.4e) for n=%d\n", 
                 dot, ans, n); 
            free(x); free(y);
          } 
        VEST<sub>GRID</sub>
```
### Dot product

#### • Compile and running:

\$gcc ndot.c ticktock.c –o ndot

\$./ndot

Dot product: 3.3333e+20 (vs 3.3333e+20) for n = 10000000

Tock registers 0.0453 seconds.

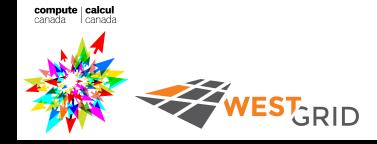

#### Towards a parallel solution

- Use #pragma omp parallel for in the ndot function
- We need the sum from every thread

```
double ndot(int n, double *x, double *y) {
```

```
double tot = 0:
```
int i =  $0;$ 

**VEST<sub>GRID</sub>** 

}

**#pragma omp parallel for default(none) shared(tot,n,x,y)** 

```
for (i=0; i\leq n; i++)tot += x[i] * y[i]; return tot; 
                              $gcc –fopenmp omp_ndot_race.c
                              ticktock.c –o omp_ndot_race
                              $export OMP_NUM_THREADS=4 
                              $./omp ndot race
                              Dot product: 2.2725e+20 (vs
                              3.3333e+20) for n = 10000000 
                              Tock registers 0.1319 seconds. 
     Answer is wrong and slower 
     than serial version
```
# OpenMP reduction

- Aggregating values from different threads is a common operation that OpenMP has a special *reduction* clause
- Reduction variables can support several types of *associative* operations: + - \*

```
double ndot(int n, double *x, double *y) {
```

```
double tot = 0; int i;
```
**#pragma omp parallel for shared(n,x,y) reduction(+:tot)**

for  $(i=0; i\leq n; i++)$ 

```
tot += x[i] * y[i];
```
return tot;

 $\mathsf{ES}_{\mathsf{GRID}}$ 

}

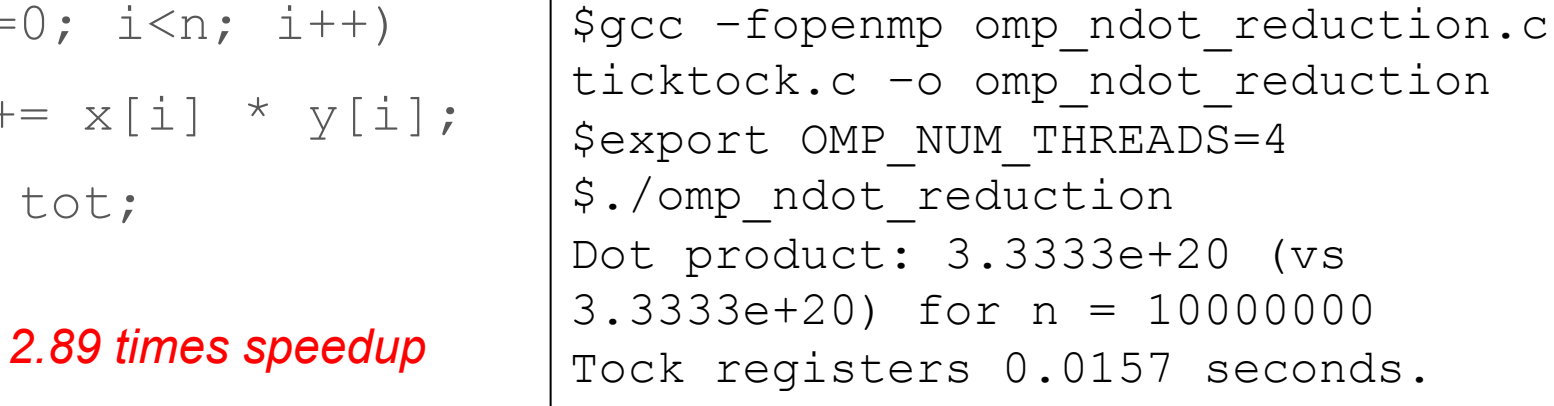

#### Nested loops

• When there is a rectangular loop, you can use the collapse clause:

**#pragma omp parallel for collapse(2)**  for  $(i = 0; i < N; i++)$  { for( $j = 0; j < M; j++)$ { … } }

• Argument is the number of loops to collapse and will form a single loop of NxM iterations

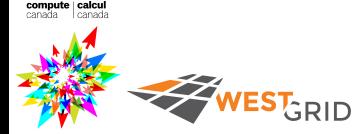

#### Thread synchronization

- To ensure the correctness of computation, threads sometimes need to be synchronized
	- Critical region and atomic update
	- At the end of parallel region and the loop construct
- To override the default behavior, nowait can be used:

#pragma omp for **nowait** !\$OMP DO

!\$OMP END DO **nowait**

WEST<sub>GRID</sub>

- If there are multiple independent loops in a parallel region, having nowait could improve the performance
	- Some considerations when reduction is used

# Conditional threading

- Sometimes creating threads takes longer than doing the calculation by one thread
- OpenMP, using if (condition) clause, supports conditional threading to avoid extra overhead for small size problems.
	- The if(condition) clause can be added to omp parallel

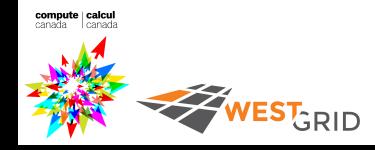

### Conditional threading

- //omp\_condition.c
- #include <omp.h>
- #include <stdio.h>
- int main(int args,char \*argv[]){
	- int  $N = \text{atoi}(\text{aray}[1])$ ; int i = 0;
	- **#pragma omp parallel for if(N>10)**
	- for(i =  $0; i \lt N; i++)$ 
		- printf("Thread %d gets i = %d
			- \n",omp\_get\_thread\_num(),i);

Reads a number from the command line and if it is bigger than 10 (in this example) creates the parallel region otherwise executes serially

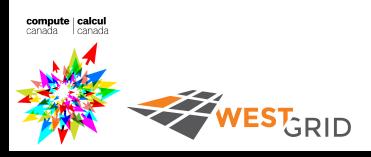

}

# Load balancing

- So far iterations of a loop had the same amount of work
	- But this is not always the case
- Working on a mesh with different granularities
	- A finer mesh requires more computations
- The default work sharing divides N iterations equally among nthreads

WEST<sub>GRID</sub>

• Some threads will finish their jobs sooner and sit idle

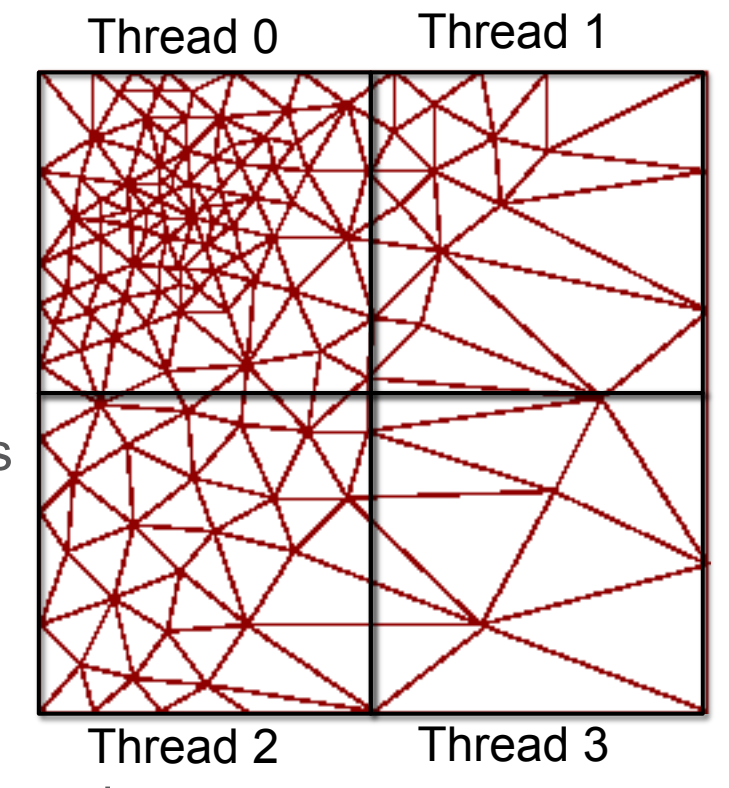

```
//omp_imbalance.c
       #include "ticktock.h" 
       int runloop
(int
i) { 
           int sum=0, j;for (j = 0; j < i; j++)sum+=i^{\wedge}j;
            return sum; 
       } 
       int main() { 
       int i = 0, N = 4e4;
            int arr[N]; 
           tick tock tt;
            tick(&tt); 
            //imbalance loop iterations 
       for (i = 0; i < N; i++) {
computation arr[i]=runloop(i);
        } 
            tock(&tt); 
            return 0; 
       } 
      WESTGRID
```
#### OpenMP implementation

```
int main() { 
    int i = 0, N = 4e4;Thread 0
                                       Thread 0 
     int arr[N]; 
    tick tock tt;
     tick(&tt); 
     #pragma omp parallel for 
    for (i = 0; i < N; i++) {
       arr[i] = runloop(i); } 
     tock(&tt); 
     return 0; 
}
```
**EST**GRID

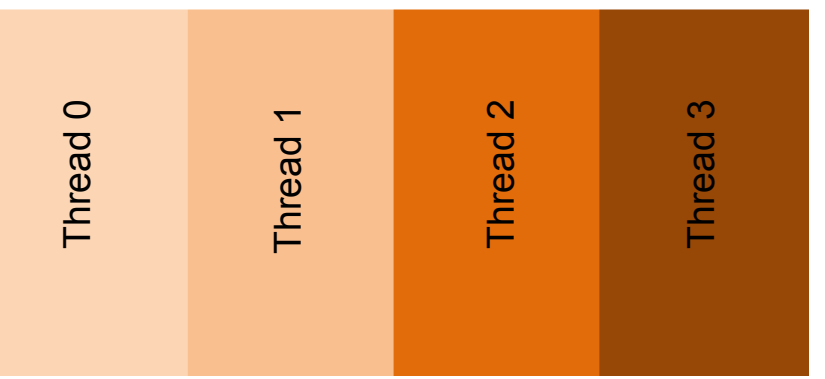

Each thread gets N/nthreads iterations of the loop but the amount of work is not equal

```
Serial: 1.96 sec 
Parallel with 4 threads: 0.88 sec 
Speedup: 2.23 
Efficiency: 56%
```
# Scheduling clause in OpenMP

- The default work sharing in OpenMP assigns N/nthreads consecutive iterations of a loop to each thread
	- N is the maximum number of loop iterations

**WEST RID** 

- Often it is better to assign smaller interleaved chunks
- The schedule (type [, chunk]) clause can change the default behavior

#pragma omp parallel for schedule(static,m)

- Chunks of size m will be assigned to each thread in a round robin order #pragma omp parallel for schedule(dynamic,m)
	- Each thread will get more work after finishing m iterations of the loop

#### Second try with schedule clause

 $ES_{GRID}^T$ 

```
int main() { 
                                            Thread 0 
                                              Thread 1 
                                                 Thread 2 
                                                   Thread 3 
                                                      Thread 0 
                                                                Thread 0 
                                                        Thread 1 
                                                           Thread 2 
                                                             Thread 3 
                                                                   Thread 1 
                                                                     Thread 2 
                                                                        Thread 3 
                                                                           Thread 0 
                                                                             Thread 1 
                                                                                Thread 2 
                                                                                  Thread 3 
                                                      O - NO - NFREE PARTIES
   int i = 0, N = 4e4; int arr[N]; 
   tick tock tt;
                                           Each thread gets chunks of 2500 iterations 
    tick(&tt); 
                                           of the loop  #pragma omp parallel for schedule(static,2500) 
   for (i=0; i < N; i++) {
      arr[i] = runloop(i);Serial: 1.96 sec 
    } 
                                     Parallel with 4 threads: 0.62 sec 
    tock(&tt); 
                                     Speedup: 3.16 
                                     Efficiency: 79% 
    return 0; 
}
```
# Third try with dynamic scheduling

```
int main() { 
  int i = 0, N = 4e4; int arr[N]; 
  tick tock tt;
   tick(&tt); 
   #pragma omp parallel for schedule(dynamic) 
  for (i=0; i< N; i++) {
    arr[i]=runloop(i);
   } 
   tock(&tt); 
   return 0; 
} 
                           Serial: 1.96 sec 
                           Parallel with 4 threads: 0.51 sec 
                           Speedup: 3.84 
                           Efficiency: 96%
```
 $ES_{GRID}^{\bullet}$ 

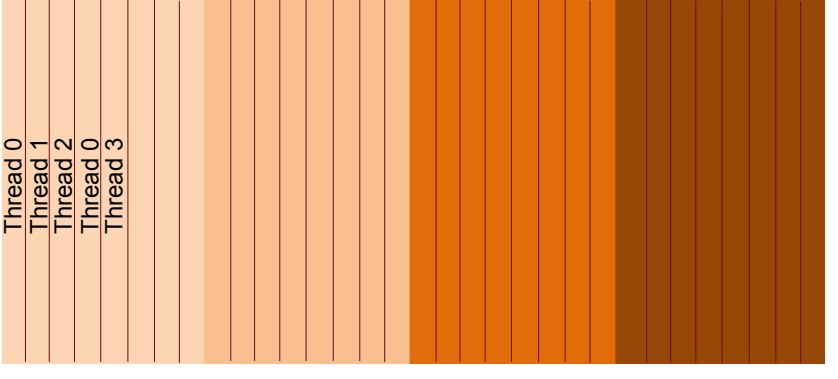

Work is divided into smaller pieces and assigned to threads when they are ready

```
23
```
# **Tuning**

- If you have a loop with imbalance workload, start with schedule(static,m) **or** schedule(dynamic)
- You may have to try different chunk sizes to get the best possible performance

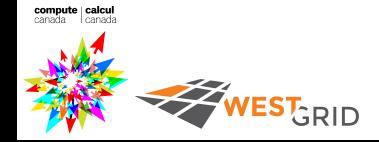

# Non-loop parallelism

- #pragma omp sections defines a block containing N sub-blocks that my be executed by N threads
	- #pragma omp section defines each of those sub-blocks

```
#pragma omp parallel 
{ 
   #pragma omp sections 
 { 
      #pragma omp section 
       something to do 
      #pragma omp section
        other thing to do at the same time 
 } 
}
```
### Non-loop parallelism

```
//omp_section.c
#include <stdio.h> 
int main(){ 
   #pragma omp parallel sections 
\{ #pragma omp section 
    printf("Hello 1 from thread %d\n", 
      omp get thread num());
    #pragma omp section 
    printf("Hello 2 from thread %d\n", 
      omp get thread num());
 } 
} 
                                 $gcc –fopenmp omp_sections.c –o 
                                 omp_sections
                                 $export OMP_NUM_THREADS=4 
                                 $./omp_sections
                                 Hello 2 from thread 2 
                                 Hello 1 from thread 3
```
- Introduced in OpenMP 3.0 to enable non-loop or unbounded loop parallelism (e.g., a while loop) #pragma omp task
- A flexible alternative to the sections directive
	- Tasks can be created dynamically whereas the number of subblocks in sections was static
- Tasks must be created within the parallel region and should usually be enclosed by #pragma omp single directive

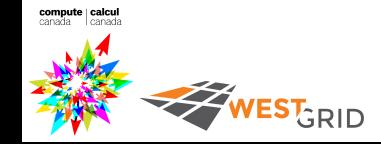

WEST<sub>GRID</sub>

```
//omp_task.c
int main(){ 
   #pragma omp parallel 
   #pragma omp single 
\{ printf("Thread %d is creating tasks\n", 
        omp get thread_num());
     #pragma omp task 
       printf("Hello 1 from thread %d\n",omp_get_thread_num()); 
     #pragma omp task 
      printf("Hello 2 from thread \delta d \n\in \mathbb{Z}, omp get thread num());
   } 
}
```
• Try commenting out the pragma omp single directive to see what happens compute | calcul

- Tasks are independent units of work
- A thread is assigned to perform a task
- Some hard to parallelize problems can be done using tasks
	- Problems such as parallel traversing of linked lists or trees
- Compared to the loop parallelization, tasks have substantial overhead

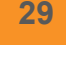

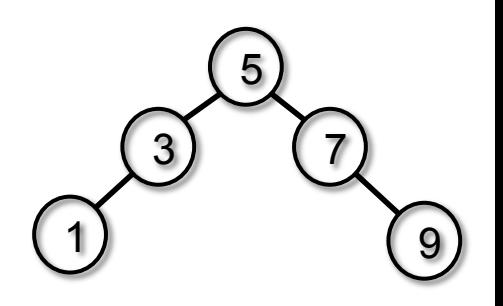

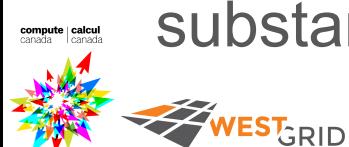

- Write a program to randomly print either "A race car" or "A car race"
	- Use two threads
- Start modifying the omp task fun template.c or .f90 file

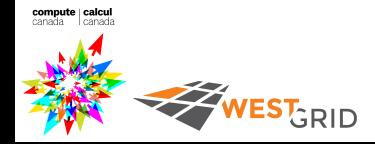

#### Tasks in OpenMP: A more advanced code

- A team of threads is created at the omp parallel clause
- A single thread (T) will execute the while loop
- Thread T operates the while loop, creates tasks, and updates p
	- firstprivate means p will be initialized with the last value of p before task gets started.
- Each time T crosses omp task a new task is created
- Each task runs in its own thread

**EST<sub>GRID</sub>** 

• The moment of execution of a task is up to the runtime system

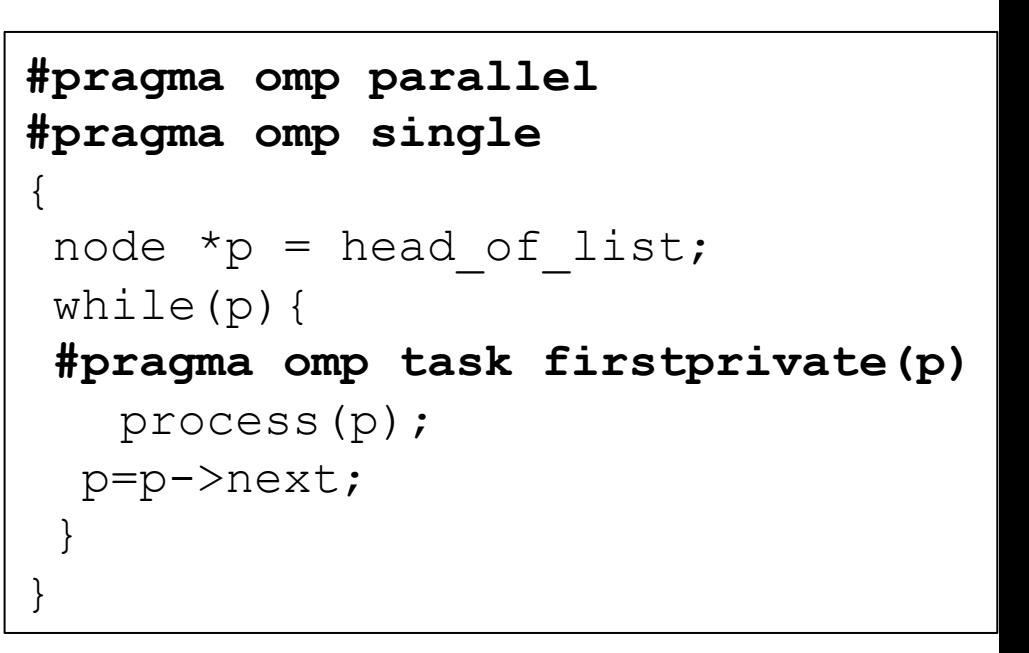

#### **Conclusion**

- OpenMP is an easy and quick way to make a serial job run faster on multi-core machines
- In addition to loop parallelization, OpenMP offers various clauses such as tasks and sections for hard to parallelize problems

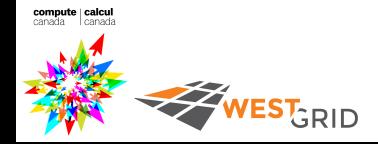

# **Conclusion**

• WestGrid's Tier 2 and Tier 3 support are available to help you with your parallel programming needs

#### • Some useful links:

- http://www.openmp.org
- https://www.westgrid.ca/support/programming
- https://www.westgrid.ca/events/ intro\_westgrid\_tips\_choosing\_system\_and\_running\_jobs
- https://www.westgrid.ca/events/introduction\_openmp
- https://www.cac.cornell.edu/VW/OpenMP/default.aspx?id=xup\_guest
- http://openmp.org/mp-documents/OpenMP3.1-CCard.pdf
- http://www.openmp.org/mp-documents/OpenMP3.0-FortranCard.pdf
- http://archer.ac.uk/training/course-material/2014/11/ ShMem\_OpenMP\_Durham/

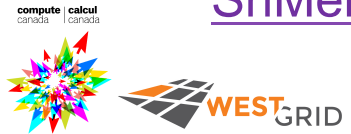

#### Sample PBS script for OpenMP jobs

#!/bin/bash #PBS -S /bin/bash # Sample script for running an OpenMP-based parallel program, openmp diffuse. #PBS –l nodes=1:ppn=4 #PBS –l mem=2000m #PBS –l walltime=24:00:00

#load compiler module that you compiled your code with

cd \$PBS\_O\_WORKDIR echo "Current working directory is `pwd`"

export OMP\_NUM\_THREADS=\$PBS\_NUM\_PPN

WEST<sub>GRID</sub>

# On systems where \$PBS NUM PPN is not available, one could use: #CORES=`/bin/awk 'END {print NR}' \$PBS\_NODEFILE` #export OMP\_NUM\_THREADS=\$CORES

./openmp\_diffuse < openmp\_diffuse.in echo "Program openmp diffuse finished at: `date`" compute calcul